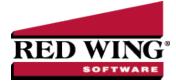

### 1099 Forms - Correcting Completed 1099s

| Document #: | 3257                                                                                                    | Product: | CenterPoint <sup>®</sup> Accounting                                                                                                    |  |  |  |  |  |
|-------------|----------------------------------------------------------------------------------------------------|----------|----------------------------------------------------------------------------------------------------|--|--|--|--|--|
|             | This document describes how to make corrections to processed 1099 forms.<br>The 1099 correction printing/efiling process includes multiple steps which are detailed below. |          |                                                                                                    |  |  |  |  |  |
|             |                                                                                                    |          | during this process, the screen may be behind your program window. To locate the<br>dow or simultaneously press Alt+Tab (and continue pressing Tab). |  |  |  |  |  |

#### Exporting Data from CenterPoint Accounting

- 1. Select Reports > Reports > Reports tab > User-defined/Tax Reports.
- 2. Select the appropriate **1099 Form**.

| Report Selection                                                        |       |                         |                                 |  |
|-------------------------------------------------------------------------|-------|-------------------------|---------------------------------|--|
| Reports 😭 Favorites                                                     |       | Report Selections       |                                 |  |
| Search                                                                  | X     | Item                    | Selected Criteria               |  |
| Gamma Transaction Reports                                               |       | Transaction Date        | 1/1/2023 to 12/31/2023 $\smile$ |  |
| Exed Assets                                                             |       | Company                 | <all></all>                     |  |
| Project Reports                                                         |       | Report Columns          | <all></all>                     |  |
| Financial Statements                                                    |       | Display Level           | User Report Line Level          |  |
| Betup Lists                                                             |       | Display Quantities      | None                            |  |
| ACH Transactions     Audit Reports                                      |       | Display Notation        | None                            |  |
|                                                                         |       | Minimum Paid            | 600.00                          |  |
| 🗄 🦳 Dashboard Reports                                                   |       | Report View             | Full 1099 Per Vendor            |  |
| Payroll Data Reports                                                    |       | Data Column Width (in.) | 1.00                            |  |
| Payroll Tax Data Reports     Work Related Injuries and Illnesses (OSHA) |       | Display Cents           | Yes                             |  |
| Payroll Setup Lists                                                     |       | More Items              |                                 |  |
| Intercompany Payroll     Arrow Payroll State Specific Reports           |       | MOIC ROMA               |                                 |  |
| E Custom                                                                |       | Report Description      |                                 |  |
| User-defined/Tax Reports                                                |       |                         | ^                               |  |
|                                                                         |       |                         |                                 |  |
|                                                                         |       |                         | ~                               |  |
| Remove                                                                  | Print | Preview Export          | ✓ Close                         |  |

- 3. Fill in the **Report Selections** with the appropriate **Transaction Date**. To correct 1099s for the current tax year, enter the current tax year date range. To correct 1099s from a previous tax year, enter the date range for the previous tax year.
- 4. Fill in the Report Selections with the appropriate **Company**.
- 5. Click Print.
- 6. Click Print Tax Forms.

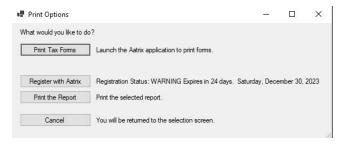

Red Wing Software • support@redwingsoftware.com • www.redwingsoftware.com • 800-732-9464

## Forms Update

If you have internet access and the latest version of Federal/State Tax Forms (Aatrix) is not installed, the following **Forms Update** screen will automatically be displayed when you select the menu selection above. Simply click on **Automatic Update** and follow the on screen instructions.

Note: Once the update begins, the window may be behind your program window. If you minimize your program window, you will see the progress of the update or there may be an icon in your task bar that when clicked will display the progress of the update.

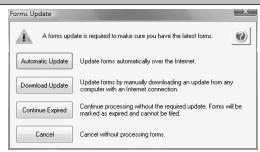

If a Forms Update was required, from the Report Preview screen, click the **Print** or **Print To** icons again or from the Report Selections screen, click the **Print** button again. If an update was not required, the 1099 History Options screen will display.

Note: The 1099 History File Options screen that will display next may be behind your program window. To locate the screen, minimize your program window or simultaneously press Alt+Tab (and continue pressing Tab). There will not be an icon in your task bar that will identify that this screen is an active screen.

#### 1099 History File Options

The following 1099 History Options screen will be displayed. Choose **Correct Completed 1099s** on the right and click **Next**.

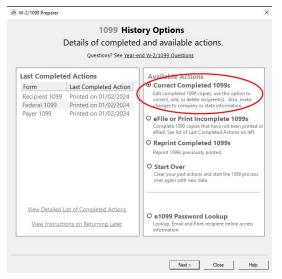

Red Wing Software • support@redwingsoftware.com • www.redwingsoftware.com • 800-732-9464

The Correction Options screen will display and ask you questions based on the status of your original 1099 process. The following screen shot is an example screen that will display. Answer the questions that display and then click **Continue**.

| Have you distributed any o | of the following copies? |
|----------------------------|--------------------------|
| Form                       |                          |
| Recipient 1099             |                          |
| Federal 1099               |                          |
|                            |                          |
|                            |                          |
|                            |                          |
|                            | Back                     |
|                            | Continue                 |

The W-2/1099 Preparer will display. Here you can change any of the recipient information.

| /erify / | Amount of State In | come and Withheld  |               | Next Step              |               | r        | -            | -           |           |           |              |                             | K > Help Tips - D                              | id you know?       | Read more     | 6      |
|----------|--------------------|--------------------|---------------|------------------------|---------------|----------|--------------|-------------|-----------|-----------|--------------|-----------------------------|------------------------------------------------|--------------------|---------------|--------|
| _        |                    |                    |               |                        |               | PREVIOUS | NEXT         | COMPANY     |           |           |              |                             | To correct any items<br>filing, access the rep |                    |               |        |
|          |                    | Corrected (0)      |               |                        |               |          |              |             | \$8000.00 |           |              |                             |                                                |                    |               |        |
| eci      | ipient Middle Nam  | Recipient TIN      | TIN Flag      | Recipient Company Name | Optional Name | Recipi   | ent Address  | Recipient / | Box 1     | Box 2     | Box 3        | Box 4                       | Box 5                                          | Box                | 6             |        |
|          | Middle Name        | Taxpayer ID Number | Check if FEIN | Company Name           | Full Name     | Addr     | ress Line 1  | Address     | Rents     | Royalties | Other Income | Federal Income Tax Withheld | Fishing Boat Proceeds                          | Medical and Health | n Care Paymen | ts Dir |
|          |                    | 222-33-4444        |               |                        | Sam Meyers    | 38583 Li | akeside Road |             | 8000.00   |           |              |                             |                                                |                    |               | _      |

- >>> To correct any box values including names, addresses, and tax payer id numbers, simply select the box in the recipient row and just type in the new value.
- To add a 1099 recipient to the W2/1099 Preparer grid, select Edit > Row > Insert and enter the new name, address, taxpayer id, box values, etc.
- >>> Do not remove recipients that are not being corrected; they need to remain in your filing. Only remove recipients if they in fact did not need a 1099 form from your company.

**Note:** When you change data in the Preparer, the column and row will change to a green color which is an indication that you are in correction mode.

- For any data you change, the cell values will turn blue and the far left column in the row of the recipients 's name will turn green. Keep in mind that all the same error checking done in the Preparer applies again just as the first time you went through.
- The Preparer will walk you through your particular correction depending on whether your initial 1099 process was printed, efiled, or you used the complete filing option.
- When you have completed all changes, click Next Step, the Divider Sheet screen will display and then the Review Data action list will appear. The action list is created based upon the type of 1099 copies previously completed, what was changed in the 1099 Preparer, and the current status of the eFiling. All this information is compiled through the software to determine what needs to be completed for the corrections made.

| W-2/1099 Preparer                                                                  | ×      |
|------------------------------------------------------------------------------------|--------|
| Review Data                                                                        | 0      |
| Based upon your selections, we need you<br>to review data on the following forms : |        |
| Part                                                                               |        |
| < Back Next >                                                                      | Cancel |

<sup>>></sup> Click **Next**, the Forms Viewer will display. The forms will begin to display in the same order as displayed on the action list.

|                                                                                                    | Кероп 1 о                                                                                                    | f 5: Federal 1099                                                                                                    | PALO                                                                                                    |                                                                                                    |                                                                                                    |                                                                                                    | C                                                                                                    |  |
|----------------------------------------------------------------------------------------------------|----------------------------------------------------------------------------------------------------|----------------------------------------------------------------------------------------------------|----------------------------------------------------------------------------------------------------|----------------------------------------------------------------------------------------------------|----------------------------------------------------------------------------------------------------|----------------------------------------------------------------------------------------------------|----------------------------------------------------------------------------------------------------|--|
| 1<br>1 page                                                                                                    | Click Print                                                                                                    | Final, then click                                                                                                    | k Next Step                                                                                                    |                                                                                                    | Print Draft                                                                                                    | Print Final                                                                                                    | Prev Step Next Ste                                                                                                    |  |
|                                                                                                    |                                                                                                    |                                                                                                    |                                                                                                    |                                                                                                    |                                                                                                    |                                                                                                    |                                                                                                    |  |
|                                                                                                    | 7171<br>PAYER'S name, street address,<br>ZIP or foreign postal code, and it                                                                                                    |                                                                                                    |                                                                                                    | CTED                                                                                                    | OVB No. 1545-                                                                                                    |                                                                                                    | Aatrix Rev. 192523                                                                                                    |  |
|                                                                                                    | ZIP or foreign postal code, and t<br>ALPINE SPORTS                                                                                                    | telephone no.                                                                                                    |                                                                                                    |                                                                                                    | Form 1099-N                                                                                                    |                                                                                                    | Nonemployee                                                                                                    |  |
|                                                                                                    | 7432 W PINE CREEK<br>MOUNTAIN LAKE                                                                                                    | RD CO 80                                                                                                    |                                                                                                    |                                                                                                    | (Rev. January 2                                                                                                    | 2022)                                                                                                    | Compensation                                                                                                    |  |
|                                                                                                    | (970) 652-4365                                                                                                    | CO 80                                                                                                    | 1992                                                                                                    |                                                                                                    | For calendar y<br>20 23                                                                                                    | ear                                                                                                    |                                                                                                    |  |
|                                                                                                    | PAYER'S TIN<br>98-1777432                                                                                                    | RECIPIENTS TIN<br>32-9999999                                                                                                    |                                                                                                    | 1 Nonemployee comp<br>\$                                                                                                    | ensation                                                                                                    | 793.00                                                                                                    | Copy A                                                                                                    |  |
|                                                                                                    | RECIPIENTS name<br>ICE MAN SUPPLIES                                                                                                    |                                                                                                    |                                                                                                    |                                                                                                    | tales totaling \$5,000 or m<br>to recipient for resale                                                                                                    | ore of                                                                                                    | For Internal Revenue<br>Service Center<br>File with Form 1096                                                                                             |  |
|                                                                                                    |                                                                                                    |                                                                                                    |                                                                                                    | 3                                                                                                    | For Privacy Act and<br>Paperwork Reduction Ar                                                                                                    |                                                                                                    |                                                                                                    |  |
|                                                                                                    | Street address (including spt. no<br>SMITH RD                                                                                                    |                                                                                                    |                                                                                                    | 4 Federal income tax                                                                                                    | withheid                                                                                                    |                                                                                                    | For Privacy Act and<br>Paperwork Reduction Ac<br>Notice, see the current<br>General Instructions for<br>Cartain Information<br>Returns.<br>7 State income |  |
|                                                                                                    | City or town, state or province, o<br>INTERNATIONAL FALL                                                                                                    | LS MN 566                                                                                                    |                                                                                                    | 5 State tax withheid                                                                                                    | 6 State/Payer's state                                                                                                    | no.                                                                                                    |                                                                                                    |  |
|                                                                                                    | Account number (see instruction                                                                                                    | 18)                                                                                                    | 2nd TiN not                                                                                                    | \$<br>\$                                                                                                    | 1                                                                                                    |                                                                                                    | \$<br>\$                                                                                                    |  |
|                                                                                                    | Form1099-NEC<br>Do Not Cut or Separ                                                                                                    | rate Forms on                                                                                                    | This Page                                                                                                    | - Do Not Cut                                                                                                    | Department of<br>or Separate Fo                                                                                                    | the Treasury -                                                                                                    | Internal Revenue Service<br>This Page                                                                                                    |  |
|                                                                                                    |                                                                                                    |                                                                                                    |                                                                                                    |                                                                                                    | •                                                                                                    |                                                                                                    |                                                                                                    |  |
|                                                                                                    | 7171<br>PAYER'S name, street address,<br>ZIP or foreign postal code, and it                                                                                                    | OID OID                                                                                                    | CORRE                                                                                                    | CTED                                                                                                    | OMB No. 1545-                                                                                                    |                                                                                                    |                                                                                                    |  |
|                                                                                                    | ZIP or foreign postal code, and I<br>ALPINE SPORTS                                                                                                    | telephone no.                                                                                                    |                                                                                                    |                                                                                                    | Form 1099-M                                                                                                    |                                                                                                    | Nonemployee                                                                                                    |  |
|                                                                                                    | 7432 W PINE CREEK<br>MOUNTAIN LAKE                                                                                                    | RD CO 805                                                                                                    |                                                                                                    |                                                                                                    | (Rev. January 3                                                                                                    | 1022)                                                                                                    | Compensation                                                                                                    |  |
|                                                                                                    | (970) 652-4365                                                                                                    | 0 805                                                                                                    | 992                                                                                                    |                                                                                                    | For calendar y<br>20 23                                                                                                    | ear                                                                                                    |                                                                                                    |  |
|                                                                                                    | PAYER'S TIN<br>98-1777432                                                                                                    | RECIPIENTS TIN<br>347-77-777                                                                                                    | 7                                                                                                    | 1 Nonemployee comp<br>\$                                                                                                    | ensation                                                                                                    | 1830.00                                                                                                    | Copy A<br>For Internal Revenue                                                                                                    |  |
|                                                                                                    | RECIPIENTS name<br>ANDY K JOHNSON                                                                                                    |                                                                                                    |                                                                                                    | 2 Payer made direct s<br>consumer products                                                                                                    | ales totaling \$5,000 or m<br>to recipient for resale                                                                                                    | one of                                                                                                    | Service Center<br>File with Form 1096                                                                                                    |  |
|                                                                                                    | Street address (including spt. no<br>JONESTOWN RD                                                                                                    | 0                                                                                                    |                                                                                                    | 3                                                                                                    |                                                                                                    |                                                                                                    | For Privacy Act and<br>Paperwork Reduction A                                                                                                    |  |
|                                                                                                    | JONESTOWN RD                                                                                                    |                                                                                                    |                                                                                                    | 4 Federal income tax                                                                                                    | For Privacy Act and<br>Paperwork Reduction Ac<br>Notice, see the current<br>General Instructions for<br>Certain Information<br>Returns.                                                                                                    |                                                                                                    |                                                                                                    |  |
|                                                                                                    | City or town state or province of                                                                                                    | weathy and 718 or foreign                                                                                                    | n nostal code                                                                                                    |                                                                                                    |                                                                                                    |                                                                                                    | Cartain Information                                                                                                    |  |
|                                                                                                    | City or fown, state or province, o<br>FARGO                                                                                                    |                                                                                                    |                                                                                                    | \$<br>5 State tax withheld                                                                                                    | 6 State/Payer's state                                                                                                    | 10.                                                                                                    | 7 State income                                                                                                    |  |
| 100 ME                                                                                                    | Account number (see instruction<br>Form1099-NEC<br>Do Not Cut or Separ                                                                                                    | rate Forms on                                                                                                    | This Page                                                                                                    | \$<br>5 State tax withheld<br>\$<br>\$                                                                                                    | 6 State/Payer's state<br>/<br>/<br>Department of                                                                                                    | the Treasury -                                                                                                    | 7 State income<br>\$<br>\$<br>Internal Revenue Service                                                                                                    |  |
|                                                                                                    | Account number (see instruction<br>Form1099-NEC<br>Do Not Cut or Sepan<br>C Recipient - Aatrix Payroll I<br>7 Tools Help                                                                                                    | rate Forms on<br>Reports [98-177743                                                                                                    | This Page                                                                                                    | \$<br>5 State tax withheld<br>\$<br>\$                                                                                                    | 6 State/Payer's state<br>/<br>/<br>Department of                                                                                                    | the Treasury -                                                                                                    | 7 State income<br>\$<br>\$<br>Internal Revenue Service                                                                                                    |  |
|                                                                                                    | Account number (see instruction<br>Form1099-NEC<br>Do Not Cut or Sepan<br>C Recipient - Aatrix Payroll I<br>7 Tools Help                                                                                                    | rate Forms on                                                                                                    | This Page                                                                                                    | \$<br>5 State tax withheld<br>\$<br>\$                                                                                                    | 6 State/Payer's state<br>/<br>/<br>Department of                                                                                                    | the Treasury -                                                                                                    | 7 State income<br>S<br>Internal Revenue Service<br>This Page                                                                                              |  |
| View                                                                                                    | Account number (see instruction<br>Form1099-NEC<br>Do Not Cut or Separ<br>C Recipient - Aatrix Payroll 1<br>7 Tools Help<br>Report 1 of 2                                                                                                    | rate Forms on<br>Reports [98-177743                                                                                                    | 200 TW R0.<br>This Page -<br>12 ]<br>9-NEC                                                                                                    | \$<br>5 State tax withheld<br>\$<br>— Do Not Cut                                                                                                    | 6 State-Payer's state<br>1<br>Department of<br>or Separate Fo                                                                                                    | the Treasury -<br>forms on                                                                                                    | 7 State income<br>S<br>Internal Revenue Service<br>This Page                                                                                              |  |
| View                                                                                                    | Account number (see instruction<br>Form1099-NEC<br>Do Not Cut or Separ<br>C Recipient - Aatrix Payroll 1<br>7 Tools Help<br>Report 1 of 2                                                                                                    | rate Forms on<br>Reports [98-177743<br>: Recipient 1099                                                                                                    | 200 TW R0.<br>This Page -<br>12 ]<br>9-NEC                                                                                                    | \$<br>5 State tax withheld<br>\$<br>— Do Not Cut                                                                                                    | 6 State-Payer's state<br>1<br>Department of<br>or Separate Fo                                                                                                    | the Treasury -                                                                                                    | 7 State income<br>S<br>Internal Revenue Service<br>This Page                                                                                              |  |
| View                                                                                                    | Assourt number (see instruction<br>Form1099-NEC<br>Do Not Cut or Separ<br>C Recipient - Astrix Payroll I<br>a Tools Help<br>Report 1 of 2<br>Click Print Fit                                                                                                    | na)<br>rate Forms on<br>Reports [98-177743<br>: Recipient 1095<br>nal, then click                                                                                                    | Determinent<br>This Page -<br>12]<br>D-NEC<br>Next Step.                                                                                                    | \$<br>5 Sate tax withheid<br>\$<br>- Do Not Cut                                                                                                    | 6 State/Payer's state<br>I<br>Department of<br>or Separate Fo                                                                                                    | the Treasury -<br>forms on                                                                                                    | 7 State Income<br>5<br>Income Revenue Service<br>This Page                                                                                                |  |
| i View<br>je                                                                                                    | Account number (see instruction<br>rom-1099-NEC<br>Do Not Cut or Sepan<br>C Recipient - Aatrix Payroll 1<br>v Tools Help<br>Report 1 of 2<br>() Click Print File<br>Click Print File                                                                                                    | rate Forms on<br>Reports [98-177743<br>Recipient 1099<br>nail, then click l<br>D (/f checked) 01.                                                                                                    | 2]<br>-NEC<br>Next Step.<br>/02/24                                                                                                    | s<br>S Sate tax withheld<br>S<br>— Do Not Cut<br>I Namengloyee can<br>S                                                                                                    | State/Payer's state     T     T | the Treasury -<br>forms on                                                                                                    | 7 State income<br>S<br>Internal Revenue Service<br>This Page                                                                                              |  |
| I Nameng<br>S<br>4 Federal                                                                                                    | Account number (see instruction<br>rom-1099-NEC<br>Do Not Cut or Sepan<br>C Recipient - Aatrix Payroll 1<br>v Tools Help<br>Report 1 of 2<br>() Click Print File<br>Click Print File                                                                                                    | rate Forms on<br>Reports [98-177743<br>Recipient 1099<br>nail, then click l<br>D (/f checked) 01.                                                                                                    | Determinent<br>This Page -<br>12]<br>D-NEC<br>Next Step.                                                                                                    | S State tax withheid S State tax withheid S S and tax withheid S S - Do Not Cut                                                                                                    | State/Payer's state     T     T     T     T     Department of     Or Separate Fc     Print Draft     print Draft     printIng                                                                                                    | the Treasury -<br><b>prms on</b>                                                                                                    | 7 State income<br>S<br>Internet Revenue Service<br>This Page<br>Prev Step Net<br>1830.00                                                                  |  |
| T Noremp<br>S<br>4 Federal                                                                                                    | Accent write (see about<br>rom1099.NEC<br>Do Not Cut or Sepai<br>CRecipient - Astric Payroll )<br>roots Help<br>Click Print Fin<br>Click Print Fin<br>Click Print Fin<br>Consected<br>Consected<br>C   | rate Forms on<br>Reports (98-177743<br>Recipient 1099<br>nal, then click i<br>D (r checked) 01.                                                                                                    | bet The Roc           This Page           12]           9-NEC           Next Step.           /02/24           1830.00                                                                                                    | S State tax withheid S State tax withheid S S and tax withheid S S - Do Not Cut                                                                                                    | Grane Payer's state     J     J     Department of     Or Separate Fo     Print Draft     pendion     weithed                                                                                                    | the Treasury -<br><b>prms on</b>                                                                                                    | 7 State income<br>S<br>Internet Revenue Service<br>This Page<br>Prev Step Net<br>1830.00                                                                  |  |
| I Noremp<br>S<br>A Pederal<br>S<br>PAYER'S<br>code, and                                                                                                    | Account number (see instruction<br>rom-1099-NEC<br>Do Not Cut or Sepan<br>C Recipient - Aatrix Payroll 1<br>v Tools Help<br>Report 1 of 2<br>() Click Print File<br>Click Print File                                                                                                    | rate Forms on<br>Reports (98-177743<br>Recipient 1099<br>nal, then click i<br>D (r checked) 01.                                                                                                    | bet The Roc           This Page           12]           9-NEC           Next Step.           /02/24           1830.00                                                                                                    | 5<br>5 State tax working<br>5 State tax working<br>5 Data tax working<br>5 Data tax working<br>5 Data tax working<br>6 Data tax working<br>7 Normal State tax<br>6 Data tax working<br>7 Normal State tax<br>8 State tax<br>8                                                                                                    | Sour-Payer's source     J     J     Department of     Department of     Department of     Department of     Prior Dodd     privation     privation     privation     privation     privation     or Separate     Control                                                                                                    | the Treasury -<br>prims on                                                                                                    | 7 State Recent<br>S<br>S<br>Internal Revenue Service<br>This Page<br>Prev Step Net<br>1830.0<br>1830.0                                                    |  |
| I Nonemp<br>S<br>A Federal<br>S<br>PAVER'S<br>ALPI<br>7432                                                                                                    | Advant unter (se standard<br>read 993 NEC<br>Do Not Cut of Separ<br>Do Not Cut of Separ<br>Report 1 of 2<br>Click Print File<br>Click Print File<br>File<br>Click Print File<br>File<br>File<br>File<br>File<br>File<br>File<br>File | n)<br>rate Forms on<br>Reports (98-177743<br>Recipient 1095<br>nal, then click i<br>D (# oneske) 01<br>ms prono.com, 20° o                                                                                                    | bet The Roc           This Page           12]           9-NEC           Next Step.           /02/24           1830.00                                                                                                    | 5<br>5 Subt tax working<br>5 Subt tax working<br>5<br>5<br>5<br>5<br>7<br>100 Not Cut<br>7<br>100 Not Cut<br>5<br>100 Not Cut<br>5<br>100 Not Cut<br>5<br>100 Not Cut<br>5<br>100 Not Cut<br>5<br>100 Not Cut<br>100 Not Cut<br>100 Not                                                                                                    | State/Fayer's task     J     J     Department of     Separate Pc     Prior Data      prior Data      prior      prior Data      prior Dat | the Treasury -<br><b>prms on</b>                                                                                                    | 7 State income<br>S<br>Internet Revenue Service<br>This Page<br>Prev Step Net<br>1830.00                                                                  |  |
| I Noverny<br>S<br>A Fodoral<br>S<br>A Fodoral<br>S<br>DAVERS<br>Code. and<br>ALPI<br>7432<br>MOUN                                                                                                    | Accent writer (see security<br>Form1993-REC<br>Do Not Cut or Separation<br>Do Not Cut or Separation<br>Calcipient - Autrix Payroll I<br>Click Print Filt<br>Click Print Filt<br>Click Print Filt<br>Constant writer<br>Accent and Allow, day a tank on<br>Manufactures and Allow, day a tank on<br>Manufactures and a tank on<br>Manufactures and a tank on<br>Manufactures and a tank on<br>Manufactures and a tank on<br>Manufactures and a tank on<br>Manufactures and a tank on<br>Manufactures and a tank on<br>Ma                                                                                                    | rate Forms on<br>Reports (98-177743<br>Recipient 1099<br>nal, then click i<br>D (r checked) 01.                                                                                                    | bit This Page           2]           D-NEC           /02/24           1830.00           / foreign point                                                                                                    | 5<br>5 State tax women<br>5 State tax women<br>5 State tax women<br>5 State tax women<br>6 State tax women<br>6 State tax women<br>8 State tax women<br>7 Homenstrame<br>1 State tax women<br>1 State tax women<br>1 State tax wo                                                                                                    | BasePayer's same     J     J     Comment of     Comment of     Comment of     Comment of     Comment of     Comment of     Comment of     Comment     Comment | the Treasury -<br><b>prms on</b>                                                                                                    | 7 State Horne<br>S.<br>S.<br>This Page<br>Price Step Ne<br>1930.0<br>00992<br>Th                                                                          |  |
| I Nonemp<br>I Nonemp<br>I None                                                                                                    | Account under Les abaution<br>Faced 1999-REC<br>Do Not Cut Cut of Separ<br>Do Not Cut Cut of Separ<br>Report 1 of 2<br>Clack Print File<br>Clack Print File<br>File<br>File<br>File<br>File<br>File<br>File<br>File<br>File<br>File<br>File<br>File                                                                                                    | ••)           rate Forms on           Reports [98-177743]                                                                                                    | bit This Page           2]           D-NEC           /02/24           1830.00           / foreign point                                                                                                    | 5 5 Stat its winned 5 5 Stat its winned 5 Do Not Cut                                                                                                    | State/Fayer's state     J     J     Department of     Separate Pc     Prior Diol      monitor      authorial      Intel Check RD     LAKE     2–355                                                                                                    | Print Final                                                                                                    | 7 State Horne<br>S.<br>S.<br>This Page<br>Price Step Ne<br>1930.0<br>00992<br>Th                                                                          |  |
| View View View View View View View View                                                                                                    | Advant worker (see second<br>re-m1993-REC<br>Do Not Cut or Separation<br>Do Not Cut or Separation<br>Report 1 of 2<br>Report 1 of 2<br>Click Print Fin<br>Click Print Fin<br>Click Print Fin<br>Click Print Fin<br>Click Print Fin<br>Report 1 of 2<br>Report 1 of 2<br>Report 1 of                                                                                              | •••)           rate Forms on           Reports [38-177743           Recipient 1095           •••)           •••)           •••)           •••)           •••)           •••)           •••)           •••)           •••)           •••)           •••)           •••)           •••)           •••)           •••)           •••)           •••)           •••)           •••)           •••)           •••)           •••)           •••)           •••)           •••)           •••)           •••)           •••)           •••)           •••)           •••)           •••)           •••)           •••)           •••)           •••)           •••)           •••)           •••)           •••)           •••)           •••)           •••)           •••)           •••) | be The net.           This Page           12]           P-NEC           Next Step.           /02/24           1830.00           r treep poord           2                                                                                                    | 5         5           5 Бава цак налиная         5           -         Do Not Cut           -         Do Not Cut           -         To Non Cut           -         Do Not Cut           -         Do Not Cut <td>Educative Status     Constraints     Deparation     Deparation     Deparatio</td> <td>the Treasury -<br/><b>prms on</b></td> <td>7 State Horne<br/>S.<br/>S.<br/>This Page<br/>Price Step Ne<br/>1930.0<br/>00992<br/>Th</td> | Educative Status     Constraints     Deparation     Deparation     Deparatio | the Treasury -<br><b>prms on</b>                                                                                                    | 7 State Horne<br>S.<br>S.<br>This Page<br>Price Step Ne<br>1930.0<br>00992<br>Th                                                                          |  |
| View View View View View View View View                                                                                                    |                                                                                                    | •••)           rate Forms on           Reports [38-177743           Recipient 1095           •••)           •••)           •••)           •••)           •••)           •••)           •••)           •••)           •••)           •••)           •••)           •••)           •••)           •••)           •••)           •••)           •••)           •••)           •••)           •••)           •••)           •••)           •••)           •••)           •••)           •••)           •••)           •••)           •••)           •••)           •••)           •••)           •••)           •••)           •••)           •••)           •••)           •••)           •••)           •••)           •••)           •••)           •••)           •••)           •••) | be The net.           This Page           12]           P-NEC           Next Step.           /02/24           1830.00           r treep poord           2                                                                                                    | 5<br>5 Sate Like without a<br>5 Sate Like without a<br>5 Sate Like without a<br>5 Sate Like without a<br>1 Sate Like without a<br>1 Sate Like without                                                                                                    | Educative Status     Constraints     Deparation     Deparation     Deparatio | the Treasury or mining of the Treasury of the Treasury of the  | 7 Sas Isona<br>5 Sas Isona<br>1 Sas Strong Brond Brond Brond<br>This Page<br>Pres Stoo Ne<br>1830.0<br>1830.0<br>00992<br>Th<br>-7777<br>Th<br>-7777      |  |
| Theremy<br>Theremy<br>The                                                                                                    | Advant wrder (see structure<br>Feen 1993 NEC<br>Do Not Cut Lot of Separa<br>Report 1 of 2<br>Report 1 of 2<br>Report 1 of 2<br>Click Print Fin<br>Click Print Fin<br>Click Print Fin<br>Click Print Fin<br>Click Print Fin<br>Report 1 of 2<br>Report 1 of 2<br>R                                                                                               | •••)           rate Forms on           Reports [38-177743           Recipient 1095           •••)           •••)           •••)           •••)           •••)           •••)           •••)           •••)           •••)           •••)           •••)           •••)           •••)           •••)           •••)           •••)           •••)           •••)           •••)           •••)           •••)           •••)           •••)           •••)           •••)           •••)           •••)           •••)           •••)           •••)           •••)           •••)           •••)           •••)           •••)           •••)           •••)           •••)           •••)           •••)           •••)           •••)           •••)           •••)           •••) | be The net.           This Page           12]           P-NEC           Next Step.           /02/24           1830.00           r treep poord           2                                                                                                    | 5         5           5 Бава цак налиная         5           -         Do Not Cut           -         Do Not Cut           -         Taba secondary           -         Do Not Cut           -         Do Not Cut                                                                                                    | Educative Status     Constraints     Deparation     Deparation     Deparatio | the Treasury -<br><b>prms on</b>                                                                                                    | 7 State Horne<br>S.<br>S.<br>This Page<br>Price Step Ne<br>1930.0<br>00992<br>Th                                                                          |  |
| Theremy<br>Theremy<br>The                                                                                                    | Accent under (see structure<br>Fem1093-REC<br>Do Not Cut or Separative<br>C Recipient - Autis Payroll I<br>- Tools Help<br>Report 1 of 2<br>C Recipient - Autis Payroll I<br>- Tools Help<br>Report 1 of 2<br>C Recipient - Autis Payroll I<br>- Tools Help<br>Report 1 of 2<br>- Tools Help<br>- Click Print Fire<br>- Consected<br>- Tools Help<br>- Consected<br>- Tools Help<br>- Consected<br>- Tools Help<br>- Consected<br>- Tools Help<br>- Consected<br>- Tools Help<br>- Tools Help<br>- Too                                                                                   | •••)           rate Forms on           Reports [38-177743           Recipient 1095           •••)           •••)           •••)           •••)           •••)           •••)           •••)           •••)           •••)           •••)           •••)           •••)           •••)           •••)           •••)           •••)           •••)           •••)           •••)           •••)           •••)           •••)           •••)           •••)           •••)           •••)           •••)           •••)           •••)           •••)           •••)           •••)           •••)           •••)           •••)           •••)           •••)           •••)           •••)           •••)           •••)           •••)           •••)           •••)           •••) | Importance           Importance           Im                                                                                                    | 5<br>5 Sate Like without a<br>5 Sate Like without a<br>5 Sate Like without a<br>5 Sate Like without a<br>1 Sate Like without a<br>1 Sate Like without                                                                                                    | BooksPayer's take     Josephaneter of     Deparameter of     Deparameter of     Deparameter of     Deparameter of     Deparameter of     Deparameter of     Deparameter of     Deparameter     Deparameter     Deparamete | the Treasury or mining of the Treasury of the Treasury of the  | 7 Sas Isona<br>5 Sas Isona<br>1 Sas Strong Brond Brond Brond<br>This Page<br>Pres Stoo Ne<br>1830.0<br>1830.0<br>00992<br>Th<br>-7777<br>Th<br>-7777      |  |
| T Normany<br>T Normany<br>S<br>T Normany<br>S<br>T Nor | Accent under (see structure<br>Fem1093-REC<br>Do Not Cut or Separative<br>C Recipient - Autis Payroll I<br>- Tools Help<br>Report 1 of 2<br>C Recipient - Autis Payroll I<br>- Tools Help<br>Report 1 of 2<br>C Recipient - Autis Payroll I<br>- Tools Help<br>Report 1 of 2<br>- Tools Help<br>- Click Print Fire<br>- Consected<br>- Tools Help<br>- Consected<br>- Tools Help<br>- Consected<br>- Tools Help<br>- Consected<br>- Tools Help<br>- Consected<br>- Tools Help<br>- Tools Help<br>- Too                                                                                   | >>>>>>>>>>>>>>>>>>>>>>>>>>>>                                                                                                    | Importance           Importance           Im                                                                                                    | 5<br>5 Sate 12 without 2<br>5 Sate 22 without 2<br>5 Sate 22 without 2<br>5 Sate                                                                                                    | Elses Fayer's take     Josephane of     Deparate of     Deparate of     Deparate of     Deparate of     Deparate of     Deparate of     Deparate of     Deparate of     Deparate of     Deparate of     Deparate of     Deparate of     Deparate     Deparate     De | The Treasury of Treasury of Tr | 7 Sas Isona<br>5 Sas Isona<br>1 Sas Strong Brond Brond Brond<br>This Page<br>Pres Stoo Ne<br>1830.0<br>1830.0<br>00992<br>Th<br>-7777<br>Th<br>-7777      |  |
| View<br>je                                                                                                    |                                                                                                    | ••)           rate Forms on           Reports [98-177743           Recipient 1095           al, then click in           p of dwake)           01           av a pained, samp, 2000           col           soperation           347-77-7777           ND           Samption                                                                                                    | Importance           Importance           Im                                                                                                    | 5<br>5 Sate 12 without 2<br>5 Sate 22 without 2<br>5 Sate 22 without 2<br>5 Sate                                                                                                    | BooksPayer's take     Josephaneter of     Deparameter of     Deparameter of     Deparameter of     Deparameter of     Deparameter of     Deparameter of     Deparameter of     Deparameter     Deparameter     Deparamete | Phi Trassuy<br>Print Son<br>Print Final<br>State of province<br>CO<br>RECIPIENTS<br>347-77<br>ND                                                                                                    | 7 Sas Isona<br>5 Sas Isona<br>1 Sas Strong Brond Brond Brond<br>This Page<br>Pres Stoo Ne<br>1830.0<br>1830.0<br>00992<br>Th<br>-7777<br>Th<br>-7777      |  |
| View<br>I Novemp<br>S<br>A Foderal<br>S<br>A Foderal<br>S<br>A Foderal<br>A LPI<br>7432<br>MOUN<br>(970)<br>PAYERS<br>98-11<br>RECOME<br>MOUN<br>(970)<br>ANDY<br>JONE<br>FARG                                                                                                    | Advant unter las abautis<br>Feed 1993 NEC<br>Do Not Cut of Separ<br>Do Not Cut of Separ<br>Report 1 of 2<br>Clack Print Fin<br>Clack Print Fin<br>Clack Print Fin<br>Clack Print Fin<br>Clack Print Fin<br>Print Print Clack Print Fin<br>Print Print Clack Print Fin<br>Print Print Print Print Print<br>Print Print Print Print Print<br>Print Print Print Print Print<br>Print Print Print Print Print<br>Print Print Print Print Print<br>Print Print Print Print Print<br>Print Print Print Print Print<br>Print Print Print Print Print<br>Print Print Print Print Print<br>Print Print Print Print Print Print Print Print<br>Print Print Print Print Print Print Print Print Print<br>Print Print                                                                                                    | ••)           rate Forms on           Reports [98-177743           Recipient 1095           al, then click in           p of dwake)           01           av a pained, samp, 2000           col           soperation           347-77-7777           ND           Samption                                                                                                    | Importance           Importance           Im                                                                                                    | 5<br>5 Sate Lie verhalter<br>5 Sate Lie verhalter<br>5 Sate Lie verhalte                                                                                                    | Elsestimation of the second second seco | The Treasury of Treasury of Tr | 7 500 known<br>1 500 known<br>Stranger Branne Brone<br>Pres Step Net<br>1830.0<br>00992<br>Th<br>-1777<br>S3959                                           |  |
| View<br>je                                                                                                    | Advant uniter (see standards<br>Feed 1993 HEC<br>Do Not Cut cut of Separ<br>Do Not Cut cut of Separ<br>Report 1 of 2<br>Class Help<br>Report 1 of 2<br>Class Help<br>Report 1 of 2<br>Report 1 of 2<br>Class Help<br>Report 1 of 2<br>Class Help<br>Report 1 of 2<br>Class Help<br>Report 1 of 2<br>Report 1 of 2<br>Class Help<br>Report 1 of 2<br>Class Help<br>Report 1                                                               | N)           rate Forms on           Reports [98-177743           Reports [98-177743           Recipient 1096           nal, then click is           p (# dwasket)           01           cos packet, user, 27 m           cos packet, user, 27 m           cos packet, user, 27 m           cos packet, user, 27 m           ND         \$3955           d                                                                                                    | Image: The second second sec | 5<br>5 Sate 124 withhele<br>5 Sate 124 withhele<br>5 Sate                                                                                                    | Elses Fayer's take     Josephane of     Deparate of     Deparate of     Deparate of     Deparate of     Deparate of     Deparate of     Deparate of     Deparate of     Deparate of     Deparate of     Deparate of     Deparate of     Deparate     Deparate     De | The Treasury of Treasury of Tr | 7 Sas Isona<br>5 Sas Isona<br>1 Sas Strong Brond Brond Brond<br>This Page<br>Pres Stoo Ne<br>1830.0<br>1830.0<br>00992<br>Th<br>-7777<br>Th<br>-7777      |  |
| View<br>je                                                                                                    | Advant unter las abautis<br>Feed 1993 NEC<br>Do Not Cut of Separ<br>Do Not Cut of Separ<br>Report 1 of 2<br>Clack Print Fin<br>Clack Print Fin<br>Clack Print Fin<br>Clack Print Fin<br>Clack Print Fin<br>Print Print Clack Print Fin<br>Print Print Clack Print Fin<br>Print Print Print Print Print<br>Print Print Print Print Print<br>Print Print Print Print Print<br>Print Print Print Print Print<br>Print Print Print Print Print<br>Print Print Print Print Print<br>Print Print Print Print Print<br>Print Print Print Print Print<br>Print Print Print Print Print<br>Print Print Print Print Print Print Print Print<br>Print Print Print Print Print Print Print Print Print<br>Print Print                                                                                                    | N)           rate Forms on           Reports [98-177743           Reports [98-177743           Recipient 1096           nal, then click is           p (# dwasket)           01           cos packet, user, 27 m           cos packet, user, 27 m           cos packet, user, 27 m           cos packet, user, 27 m           ND         \$3955           d                                                                                                    | Importance           Importance           Im                                                                                                    | 5<br>5 Sate Lie verboek<br>5 Sate Lie verboek<br>5 S                                                                                                    | Elsestimation     Section Payor's stress     J     J     J     Deparate of     J     Deparate of     Deparate of     Deparate of     Deparate of     Deparate of     Deparate of     Deparate of     Deparate     Deparate    | Intel Treasury or           Print Final           Ball or province           CO           CO           Recomport pt or           ND           ND           ND           ND           ND           ND           ND           ND           ND           ND           ND           ND                                                                                                    | 7 500 known<br>1 500 known<br>Stranger Branne Brone<br>Pres Step Net<br>1830.0<br>00992<br>Th<br>-1777<br>S3959                                           |  |

Note: The forms displayed are determined based on what has already been processed.

Red Wing Software • support@redwingsoftware.com • www.redwingsoftware.com • 800-732-9464

This documentation is for informational purposes only. For specific accounting guidance, please contact your accountant.

When you are done in the Forms Viewer, and if the original submission was eFiled, the eFile Wizard will appear. Enter the username and password to eFile and submit the corrections.

| Secure eFile Login         | 195566777-e5af13e7-0bf8-1337095 |
|----------------------------|---------------------------------|
| Username<br>Password Legin | Forgot your login2              |
| Copyright © 2014 Aatrix S  | Software. All rights reserved.  |

After submitting, you will receive a new Aatrix Filing Identification Number (AFID).

| Complete                    | 195566777-e5af13e7-0bf8-133709                                                                                                    |
|-----------------------------|----------------------------------------------------------------------------------------------------|
| confirmation email shortly. | sfully received for processing, and you should receive a<br>If you do not receive the confirmation email, you can view<br>y logging into <u>https://efileca.aatrix.com</u> . |
| Email sent to:<br>AFID*:    | Employer@Company.com<br>1337095                                                                                                    |
|                             | entifier) is a number assigned to your submission for tracking<br>number down. Refer to this number when contacting the eFile<br>your submission.                            |

Changes made to a recipient's 1099 filing after they have been delivered to the recipient will be marked Corrected. If the federal portion has not been filed yet, and you are eFiling, the corrected filing will replace the previous one. If the federal copies are filed, Corrected 1099s will be sent out.

Note: If the eFile Center has not submitted the filing to the agency, there is no charge to send a replacement filing. If the filing has been submitted, there is a charge per corrected recipient only. Once your Federal Filing is processed a minimum charge will be implemented for all corrections. Please log on to your eFile account at efile.aatrix.com and select the Pricing tab to view your pricing.

If a State correction is required, and your state filing has already been submitted to the State agency, the corrections will need to be printed and mailed to the agency.

#### **Frequently Asked Questions**

#### Q: When corrections are made to 1099s at what point does Aatrix need to be notified about changing the eFile?

**A:** Aatrix is notified automatically through the eFile process. When the corrected eFile is received a new AFID is received. The status of the eFile can be viewed on the efile.aatrix.com website.

Below are few different scenarios regarding correcting 1099s. These scenarios will help you determine the differences that will occur during the 1099 correction process.

#### **Example Scenario 1**

A customer submitted the Complete Filing Option 1099s to Aatrix for e-filing and mailing out. A future date was selected for the e-file so Aatrix still has the filing. Corrections are made with the processes outlined above, do they need to notify Aatrix that there is new information to be mailed and efiled and is there a charge associated?

No, Aatrix does not need to be notified. When the customer selects to Correct 1099s and opens their history, Aatrix checks the status of their filing to determine what forms are needed based on the state of their filing. During the corrections process Aatrix tracks the changes, and when they eFile again they get a new AFID. Anything that hasn't already been processed will move forward to the new filing and use the new information. There is no charge to replace the filing, but if something has already been processed, then the customer is charged just for the additions, corrections, and deletions. This is all based on the status of the filing when the corrections are submitted. If nothing has been processed yet, then the replacement filing is free.

Pricing schemes change once Federal or State 1099s have been corrected. A \$14.95 minimum applies to all correction filings submitted after the Federal or State 1099s have been processed.

#### **Example Scenario 2**

# A customer submitted the Complete Filing Option 1099s and Aatrix has processed the eFile and mailed out the copies. Corrections are made with the processes outlined above do they need to notify Aatrix that there is new information to be mailed and efiled and is there a charge associated?

No, Aatrix does not need to be notified. When the customer selects to correct 1099s and opens their history, Aatrix checks the status of their filing to determine what forms are needed based on the state of their filing. During the corrections process Aatrix tracks the changes, and when they eFile again they get a new AFID. Anything that hasn't already been processed will move forward to the new filing and use the new information. There is no charge to replace the filing, but if something has already been processed, then the customer is charged just for the additions, corrections, and deletions. This is all based on the status of the filing when the corrections are submitted. If nothing has been processed yet, then the replacement filing is free.

Pricing schemes change once Federal or State 1099s have been corrected. A \$14.95 minimum applies to all correction filings submitted after the Federal or State 1099s have been processed.

#### **Example Scenario 3**

# A customer submitted printed copies of 1099s to their recipients. Corrections are made with the processes outlined above but not eFiled. Is thee a charge for the corrected 1099s?

No, there is not a charge for reprinting corrected 1099s. If you process corrections after a filing has been sent to the agency, the software will produce corrected 1099s.